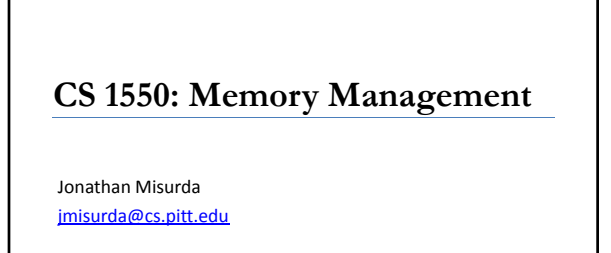

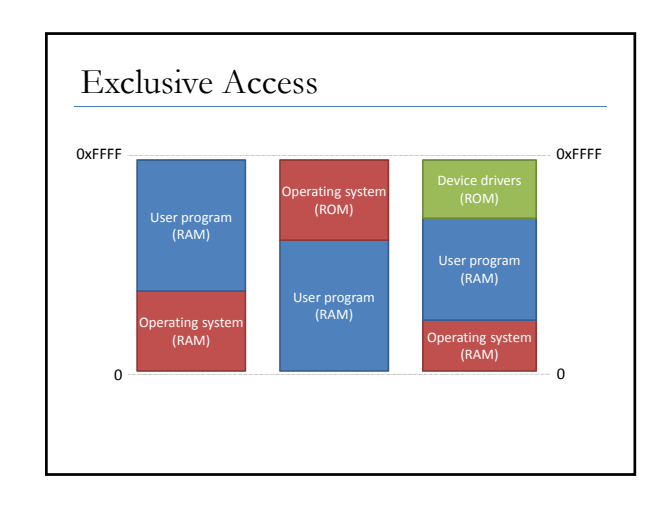

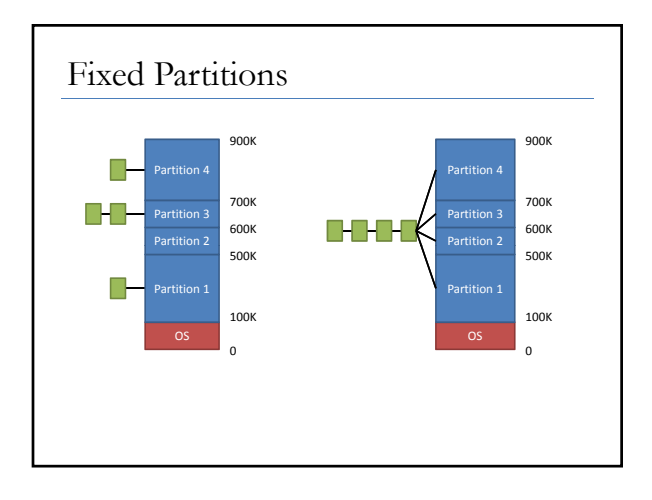

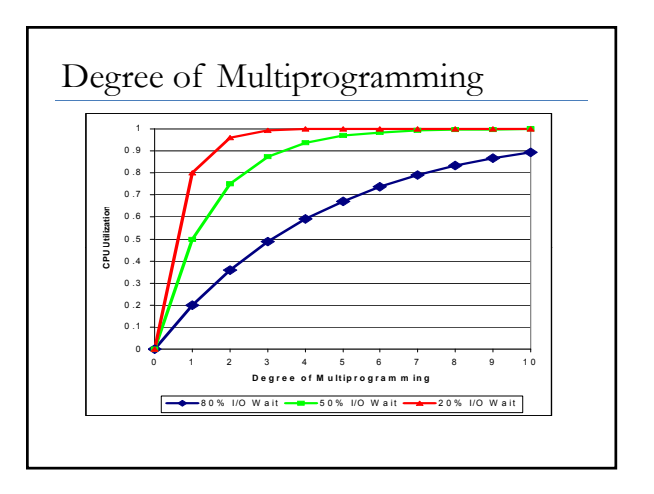

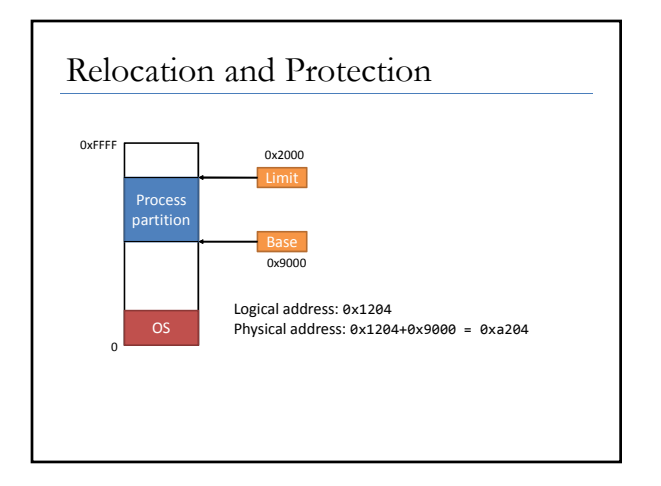

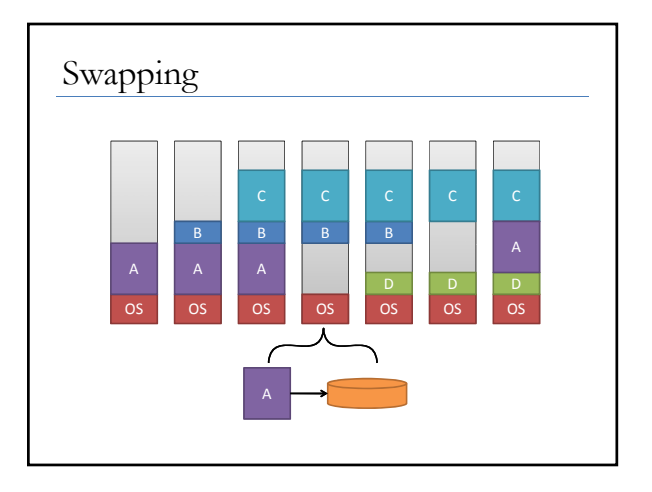

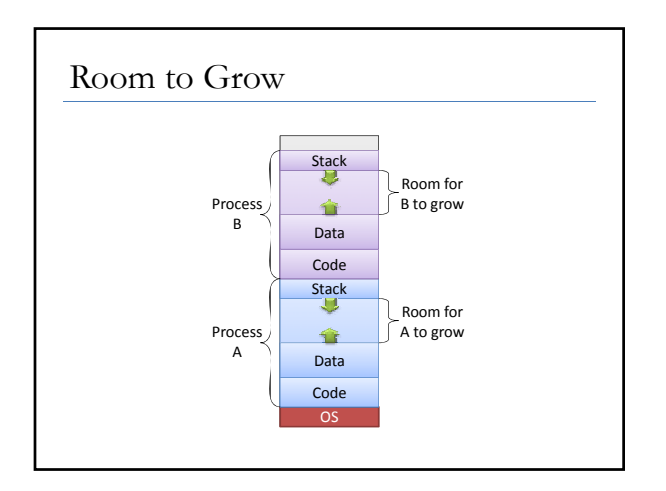

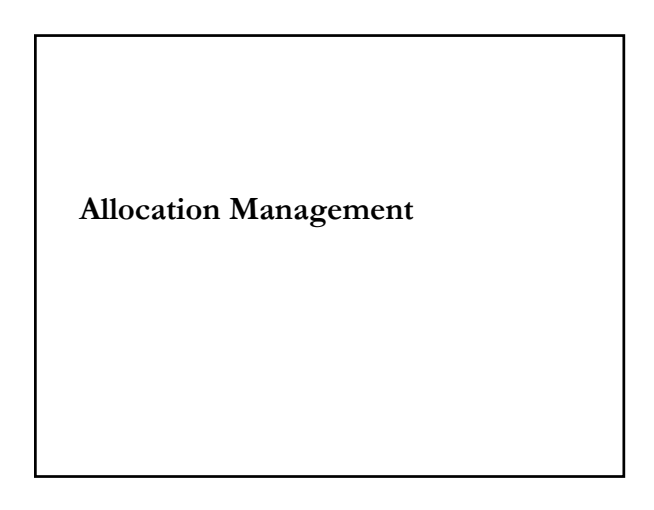

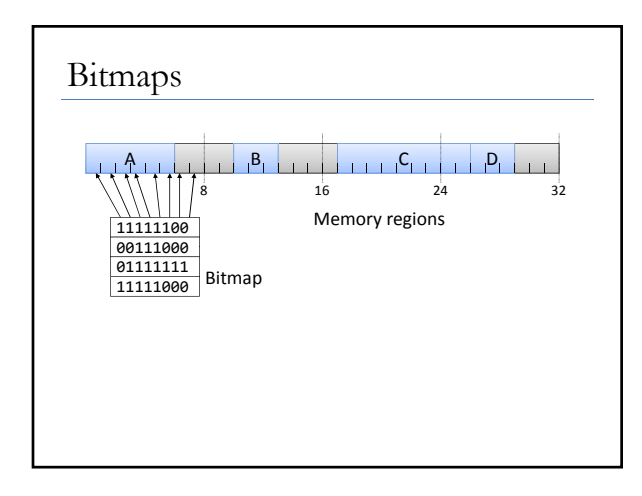

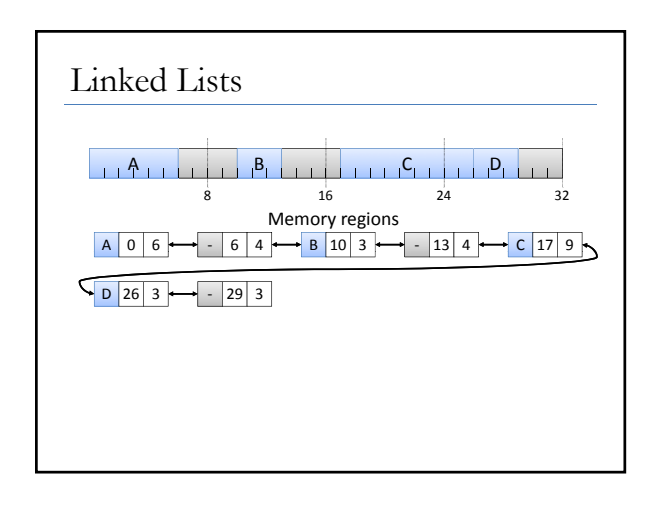

## Allocation Strategies

- First fit
	- Find the first free block, starting from the beginning, that can accommodate the request
- Next fit
	- Find the first free block, starting where the last search left off, that can accommodate the request
- Best fit
	- Find the free block that is closest in size to the request

## Allocation Strategies Continued

- Worst fit
	- Find the free block with the most left over after fulfilling the allocation request
- Quick fit
	- Keep several lists of free blocks of common sizes, allocate from the list that nearest matches the request

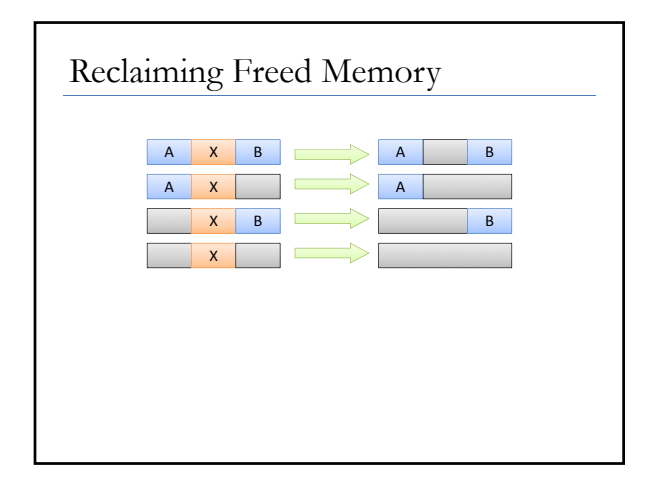

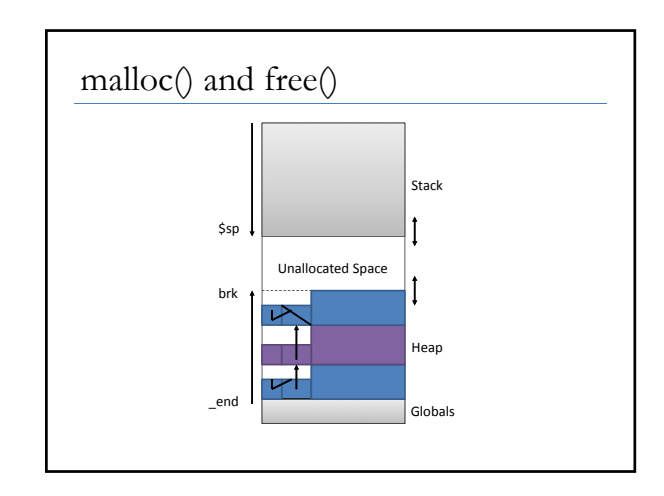

**Overlays** *Hand‐written dynamic loading of subsets of a program's code and data.*

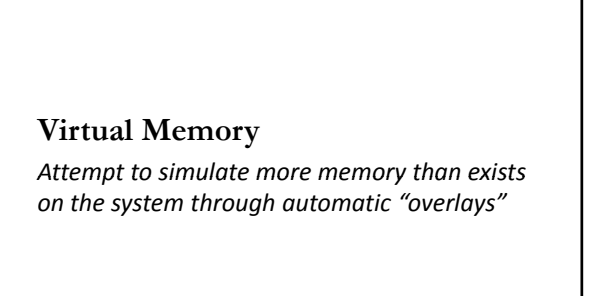

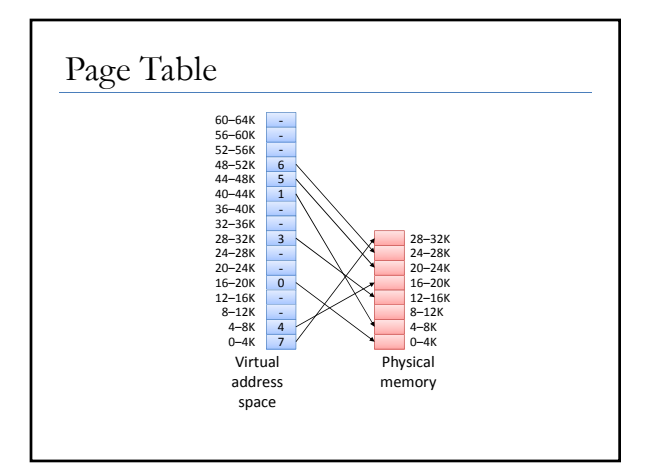

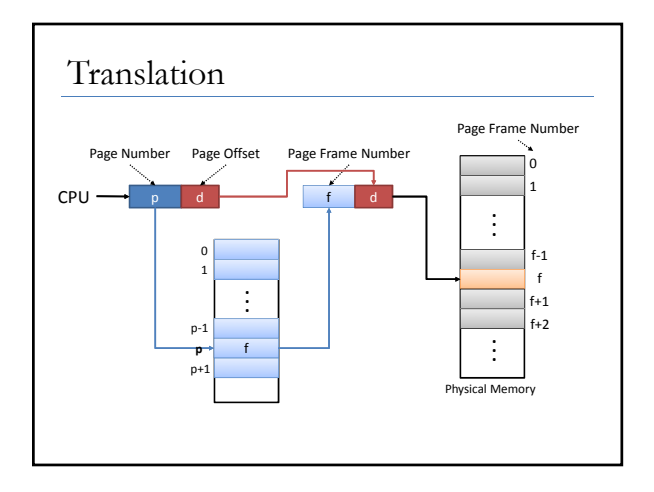

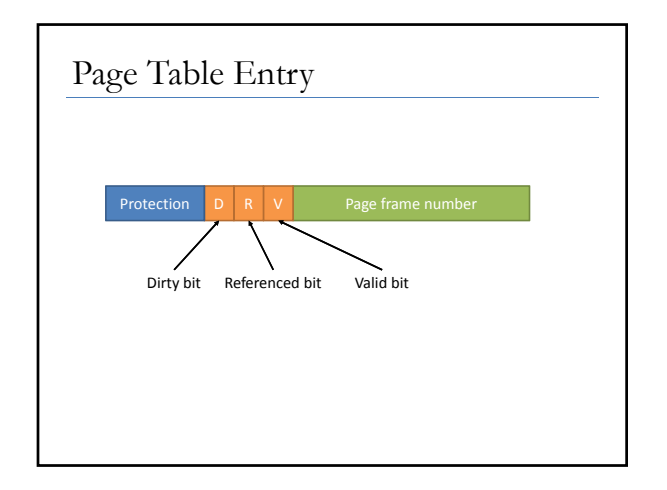

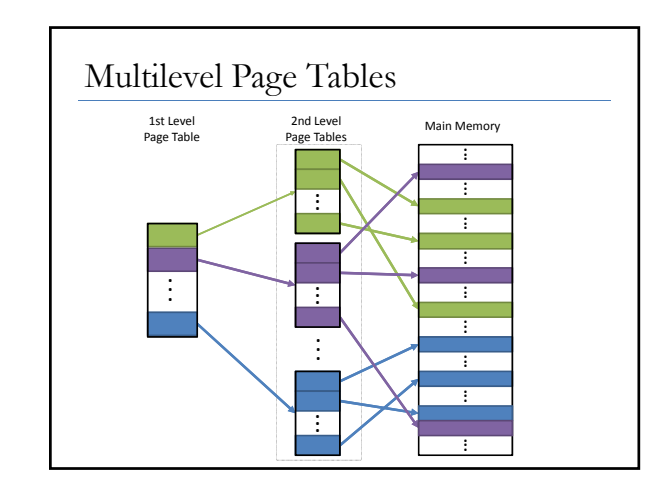

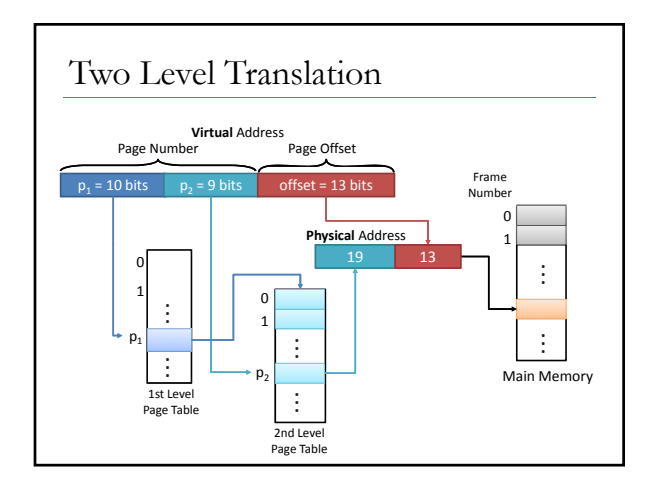

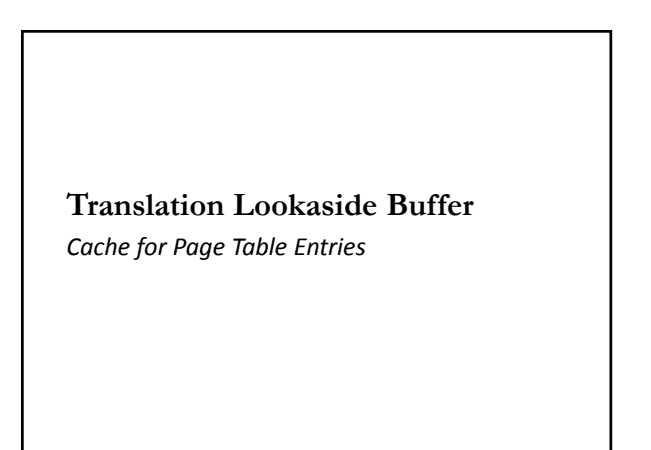

**Inverted Page Table** *Instead of a PTE per page, make one per frame*

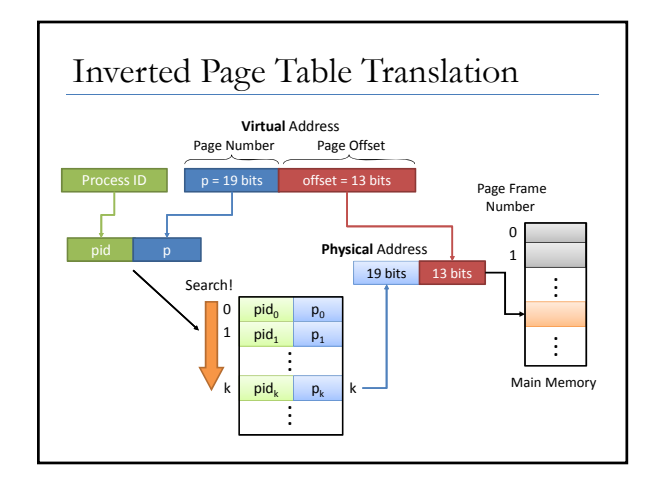